## Exercice 1

Calculer le résultat des divisions posées suivantes :

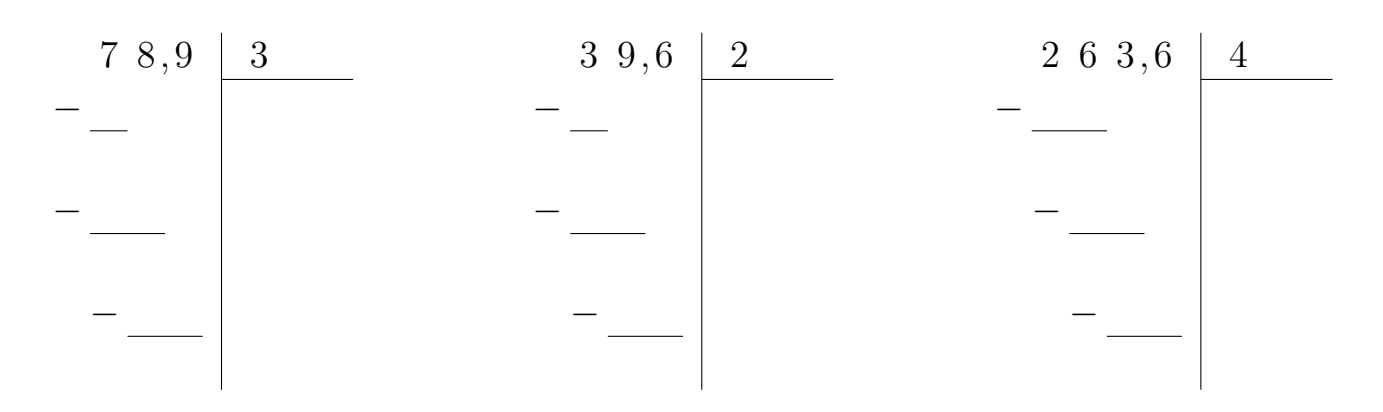

# Exercice 2

Calculer le résultat des divisions posées suivantes :

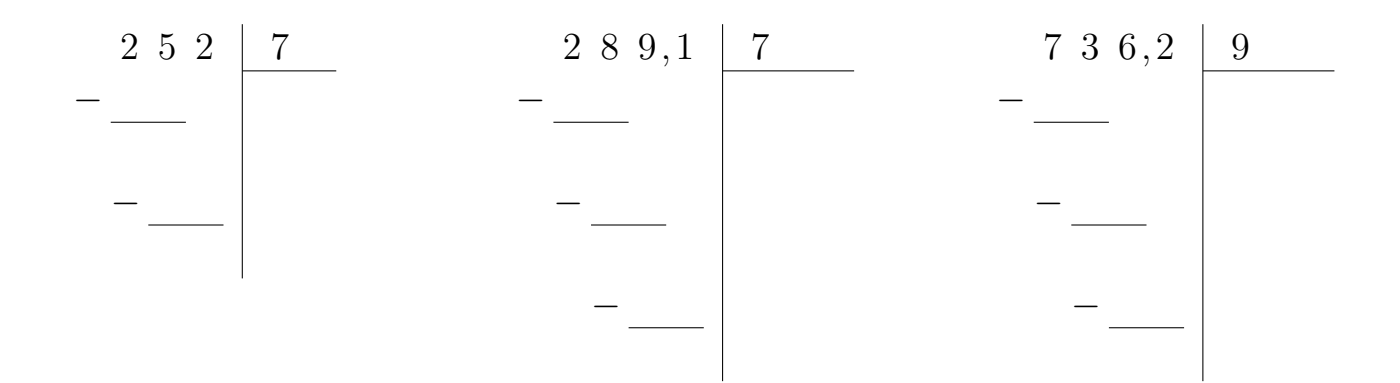

## Exercice 3

Calculer le résultat des divisions posées suivantes :

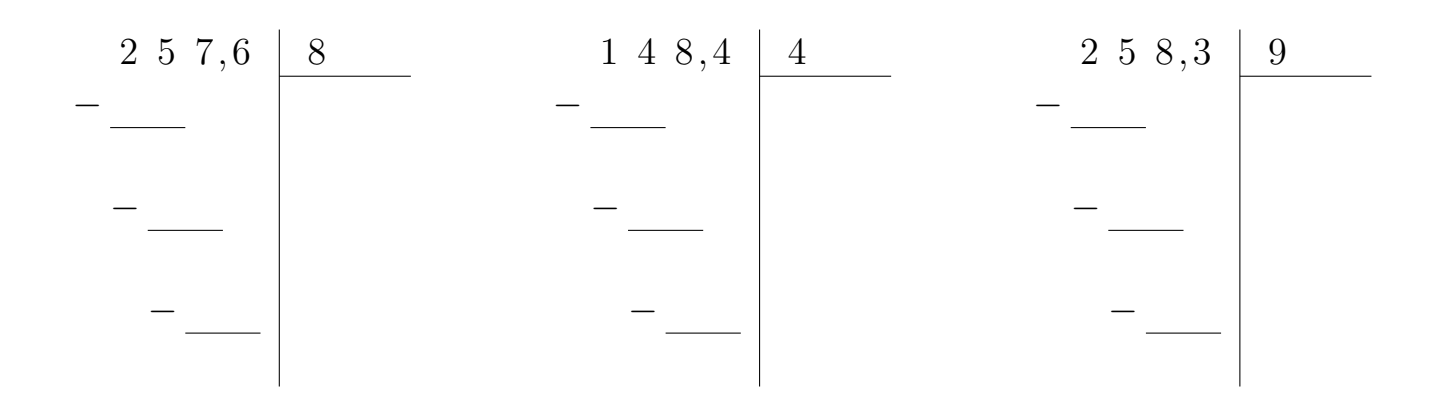

### Exercice 4

Calculer le résultat des divisions posées suivantes :

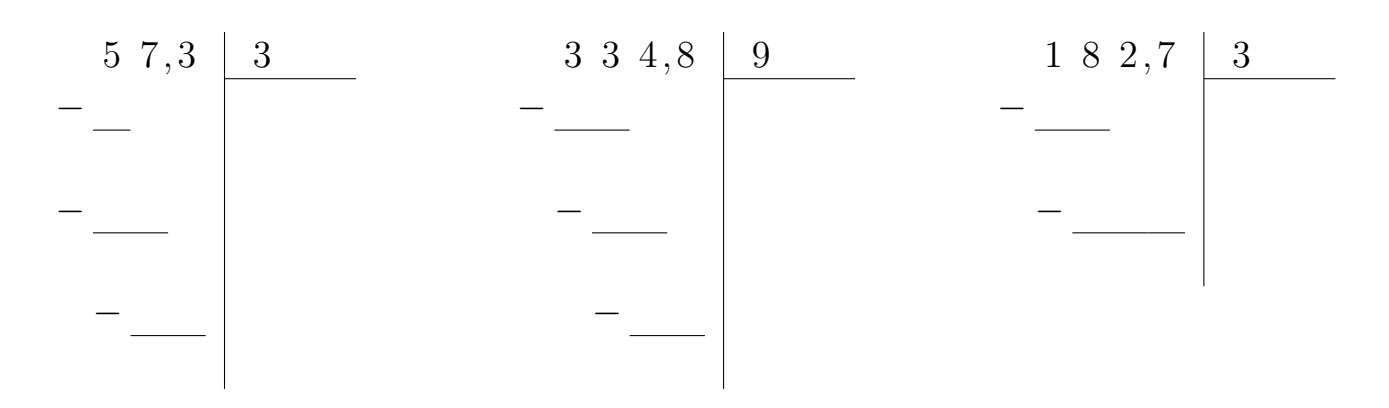

#### Exercice 5

Calculer le résultat des divisions posées suivantes :

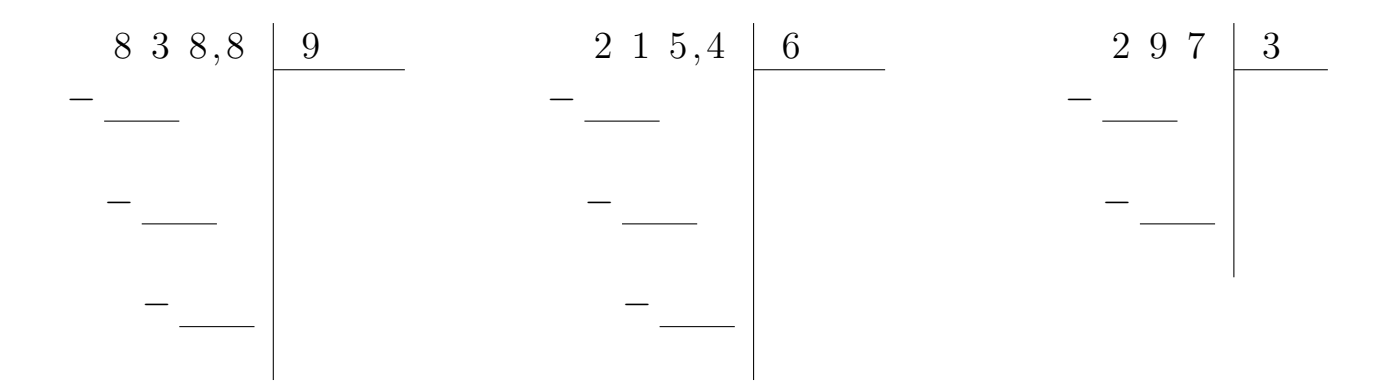

## Exercice 6

Calculer le résultat des divisions posées suivantes :

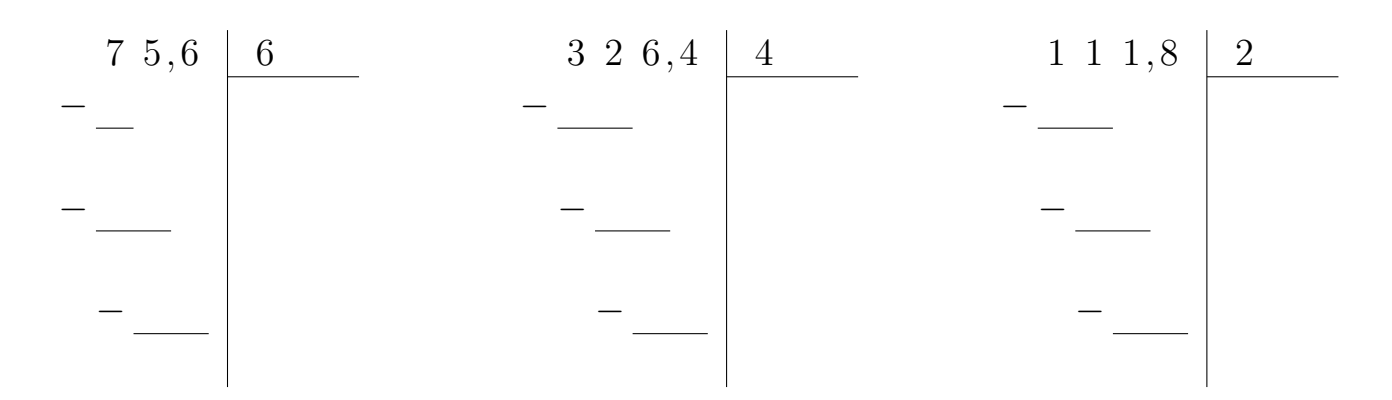

## Exercice 7

Calculer le résultat des divisions posées suivantes :

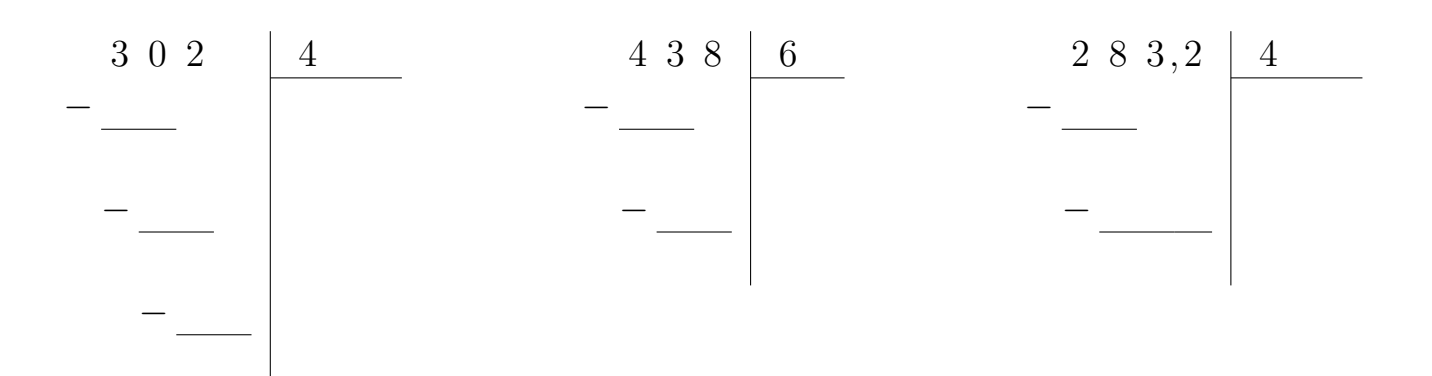

# <span id="page-2-0"></span>Exercice 8

Calculer le résultat des divisions posées suivantes :

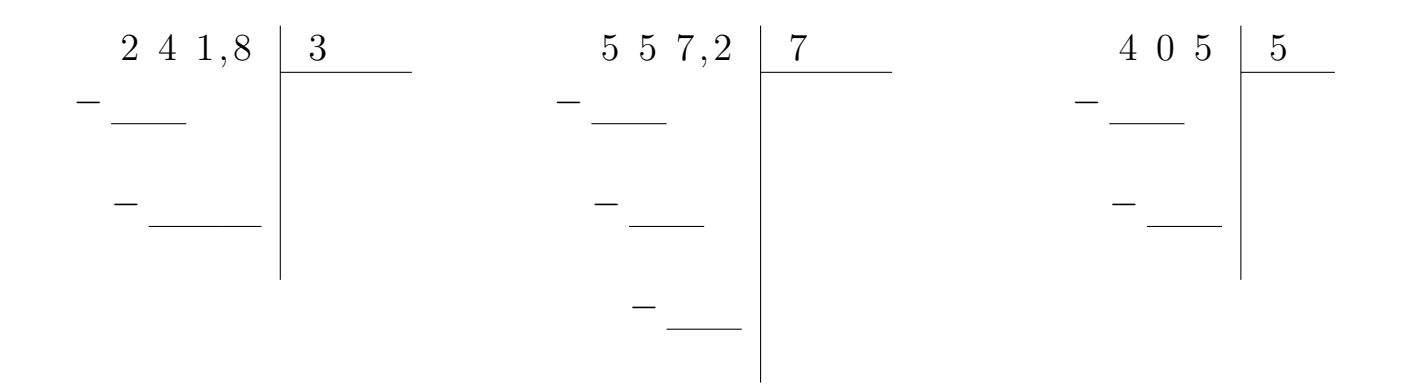